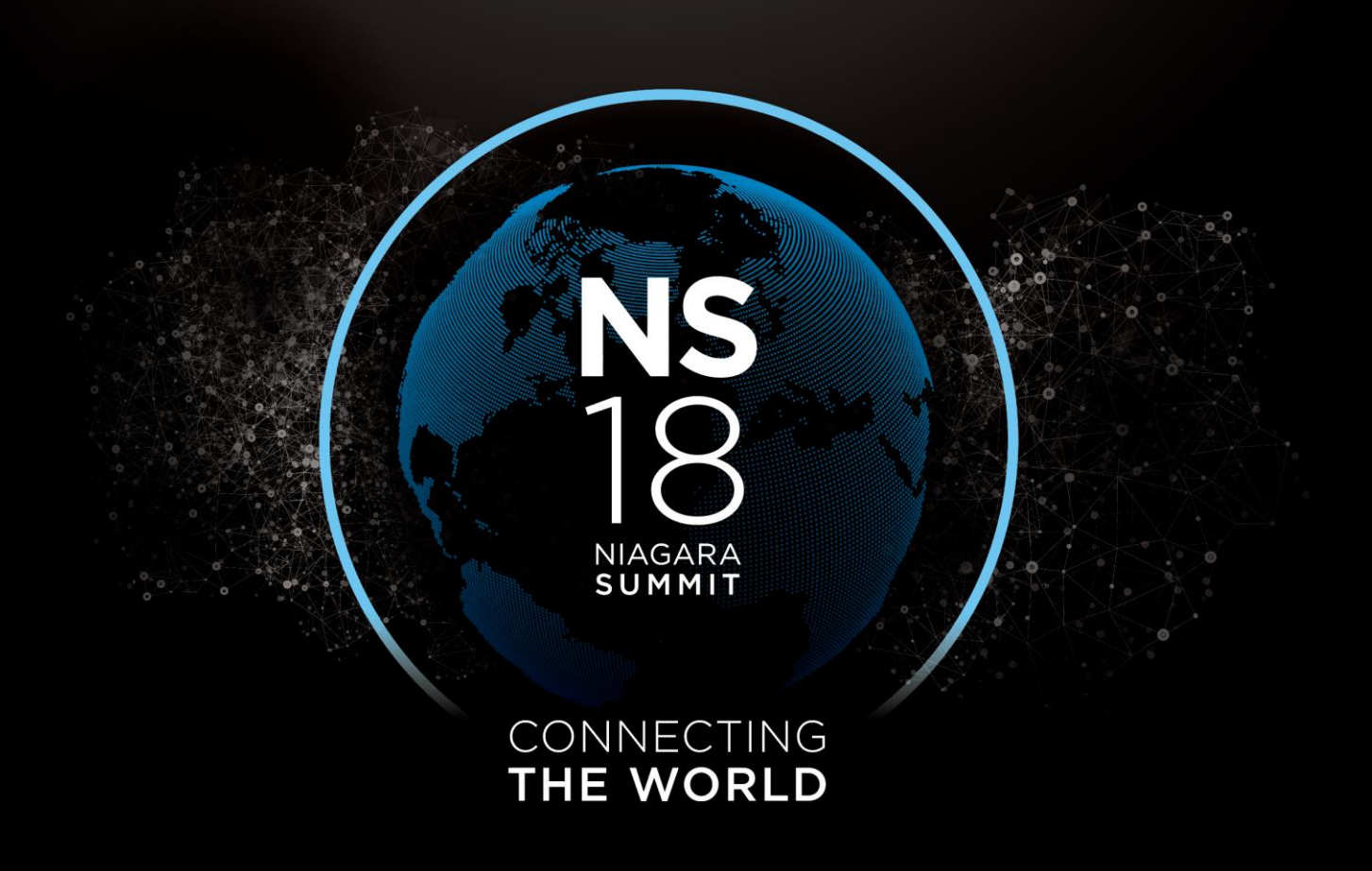

**NIAGARA**<br>SUMMIT

#### CONNECTING **THE WORLD**

# **Cyber Security and Application Hardening**

*James Johnson*

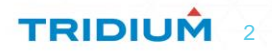

# **Objectives**

- Why should you care about security?
- What can you do?
- Where can you find information and updates?
- Best practices for hardening a Niagara application
- PKI overview
- How to deploy PKI certificates in a Niagara application

3

**TRIDIUM** 

• Code signing program objects

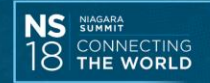

## **Read the News Lately?**

#### Yahoo says 500 million accounts stolen

by Seth Fiegerman @sfiegerman (L) September 23, 2016: 10:39 AM ET

Ransomware Attacks Ravage Computer Networks In Dozens Of Countries May 12, 2017 - 11:05 AM ET

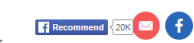

**US Banks Targeted with Trickbot Trojan** 

Nearly 1 million new malware threats released every day

#### **LinkedIn Lost 167 Million Account Credentials** in Data Breach

**IoT Security Incidents Rampant and Costly** TECH **FBI Says Threat From 'Ransomware' Is Expected to Grow** 

Law-enforcement agency sees problem of extortion by hackers worsening in 2016

#### **How 1.5 Million Connected Cameras** Were Hijacked to Make an **Unprecedented Botnet**

DEFCON 2.0: Expert warns cyber warfare has reached critical turning point

Updated 11 Oct 2015, 10:15pm

More than 65m Tumblr emails for sale on the darknet

#### An Army of Million Hacked IoT Devices Almost Broke the **Internet Today**

■ Friday, October 21, 2016 & Mohit Kumar

#### **RISK ASSESSMENT.**

Double-dip Internet-of-Things botnet attack felt across the Internet

Massive attack combining compromised IoT devices, other bots cripples many sites. **SEAN GALLAGHER - 10/21/2016. 5:17 PM** 

#### **Big Data privacy risks**

Not in front of the telly: Warning over 'listening' TV

#### **WANNACRY II? Britain, Europe and Chernobyl hit by 'Petya' ransomware** in cyber-attack with chilling echoes of the 'WannaCry' assault which crippled the NHS

Oil firms, government systems and a major shipping firm also come under attack as virus sweeps across the Continent

#### **DDoS Attack Takes Down Central Heating System Amidst Winter In Finland**

ttm Wednesday, November 09, 2016 & Mohit Kumar

**REPORT** 

**FBI: An Account on Clinton's Private Email Server Was Hacked** 

**TRIDIU** 

4

Nearly 200 million IoT devices are 'vulnerable to hacking'

#### **VOTE 2016**

**TECHNOLOGY** 

#### FBI investigates cyberattack of **Democratic National Committee**

#### Up to 400 million accounts in Adult Friend **Finder breach**

14 November 2016 Technology

Illion accounts in Adult Friend<br>
Ch<br>
Here Are 4 Vulnerabilities Ransomware<br>
Attacks Are Exploiting Now<br>
Azero-day exploit expose<br>
Another Day, Another New Threat to Privacy on the<br>
Privacy on the<br>
Privacy on the<br>
Privacy o Internet Reading, 3/22/2016

#### Bought a car recently? Millions of dealership customer details found online

Customers for more than a hundred car dealerships across the US were put at risk because of shoddy database security

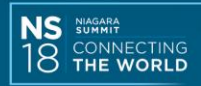

## **IoT Search Engines**

- [https://www.shodan.io](https://www.shodan.io/)
- [https://censys.io](https://censys.io/)
- [https://www.punkspider.org](https://www.punkspider.org/)
- [https://www.zoomeye.org](https://www.zoomeye.org/)
- [https://ivre.rocks](https://ivre.rocks/)

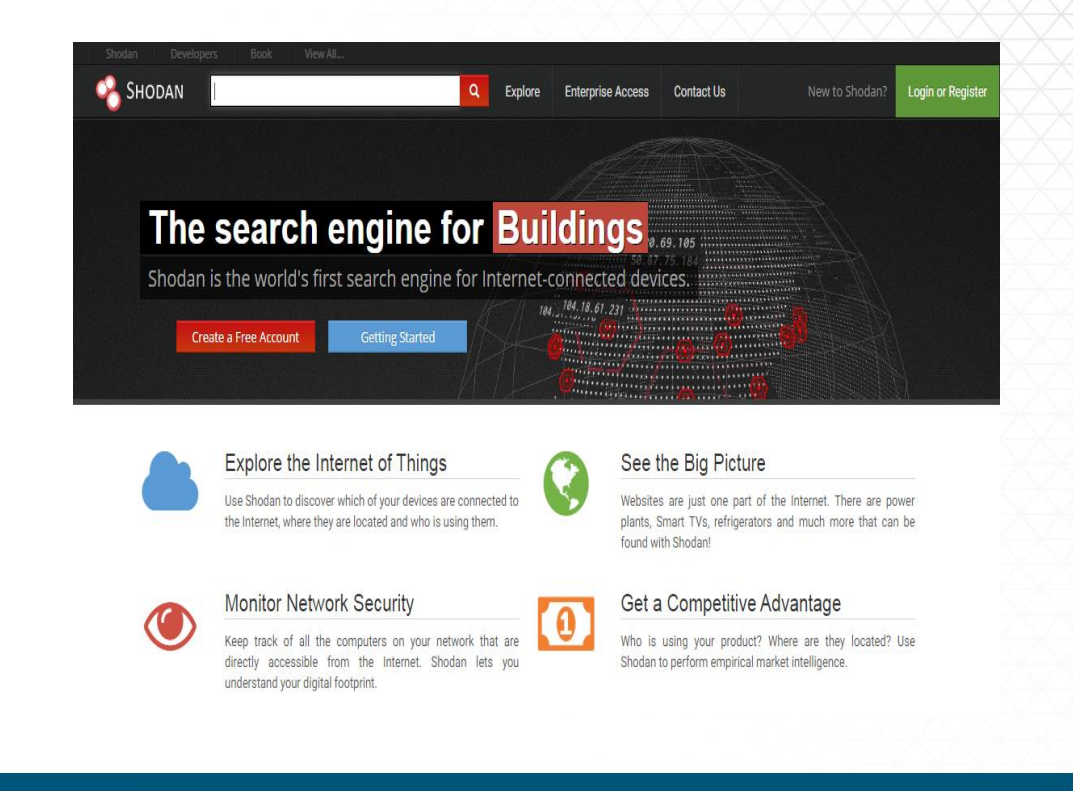

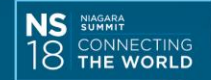

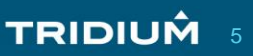

#### **People Forget Physical Security**

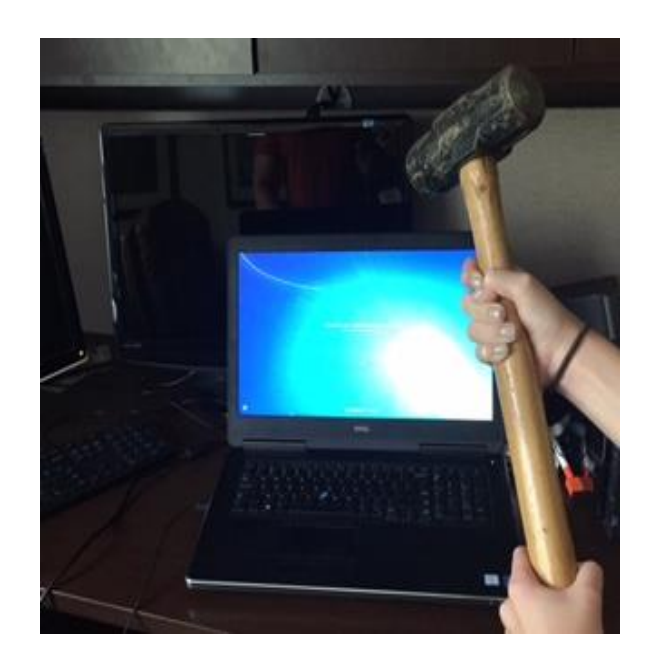

- Even if you have secure products and great network security, it really doesn't matter if someone can gain physical access to your control system and edge devices.
- Many successful cyber-attacks also begin with a physical attack.
- Malware can be introduced through USB drives.

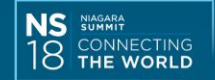

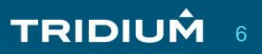

#### **Protect Against Ransomware**

- Educate your people on the safe use of IT assets and the dangers of ransomware.
- Use anti-virus software
- Perform periodic scheduled backups of your systems.
- Treat systems as mission-critical infrastructure, which means it shouldn't be used for surfing the web or checking email.

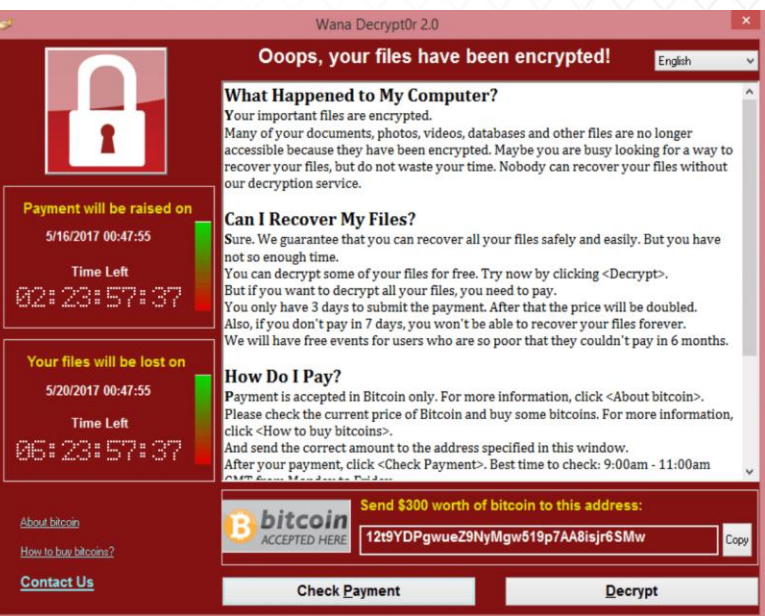

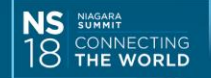

### **Patch Management is Critical**

- Organizations such as US-CERT and ICS-CERT provide a great service internationally, reporting vulnerabilities in hardware and software.
- Many advisories affect millions of devices.
- Vendors release security patches and updates, and these organizations point you to where to get them.
- Any unpatched system on your network can be an attackers avenue into your organization.

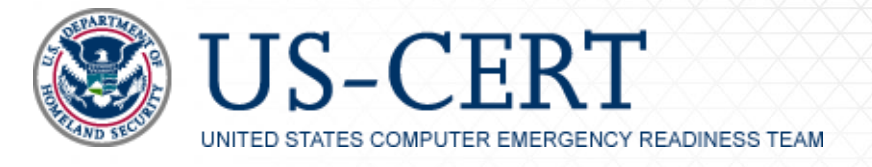

[https://www.us-cert.gov](https://www.us-cert.gov/)

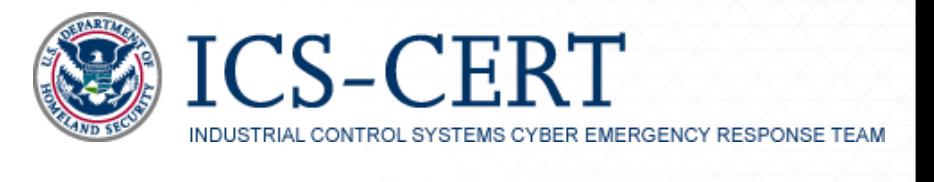

[https://ics-cert.us-cert.gov](https://ics-cert.us-cert.gov/)

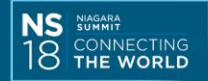

**TRIDIUM** 8

#### **Assessments – what are you assets and risks?**

- Understand your organization's appetite for risk and determine a risk threshold using a CVSS score.
- Identify electronic assets you wish to protect and document security requirements.
- Engage an independent security team to assess threats and potential vulnerabilities for your network and assets.
- Follow up with action items.
- Perform on a periodic basis because assets and requirements change over time.

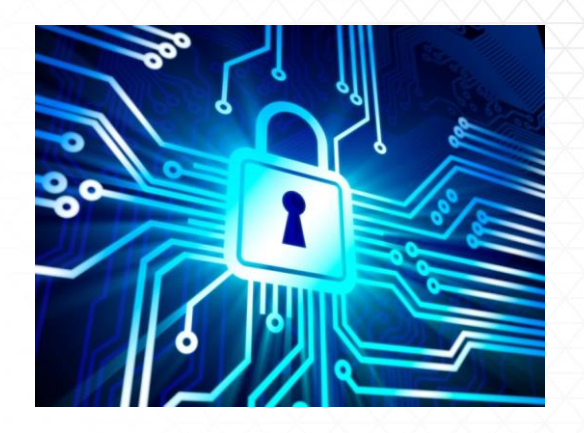

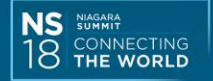

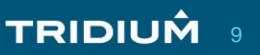

#### **Networking – Defense-In-Depth**

From "Recommended Practice: Improving Industrial Control Cybersecurity With Defense-In-Depth Strategies"

DHS, ICS-CERT, 2009

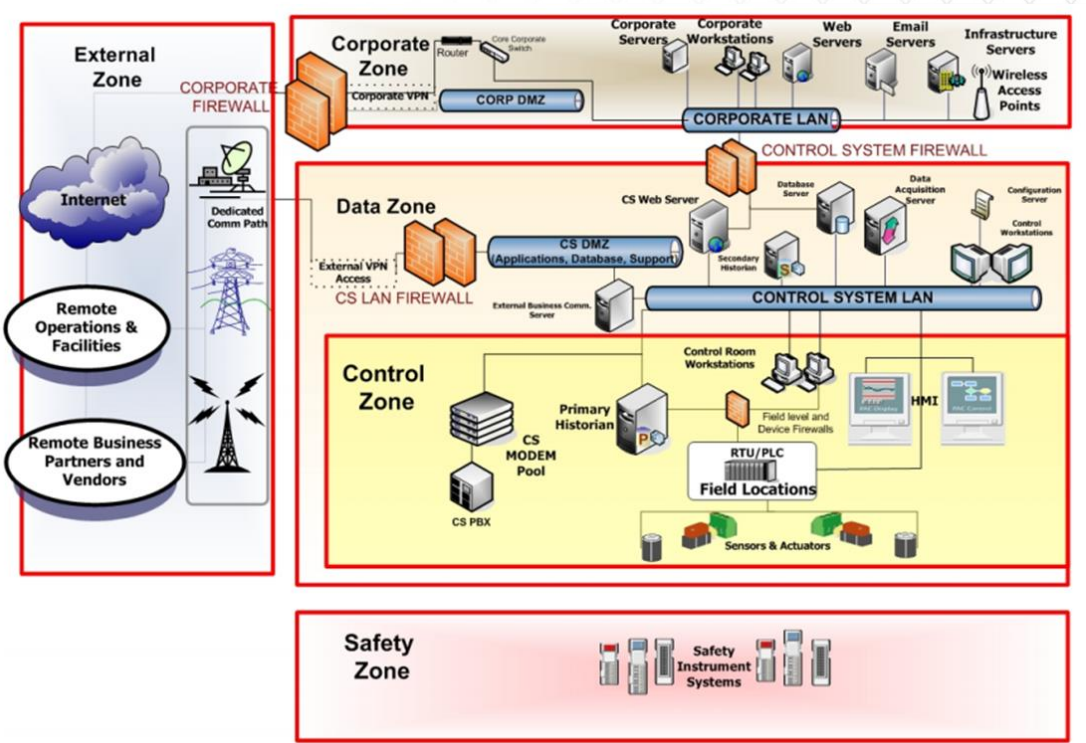

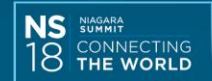

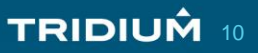

#### **Helpful Resources**

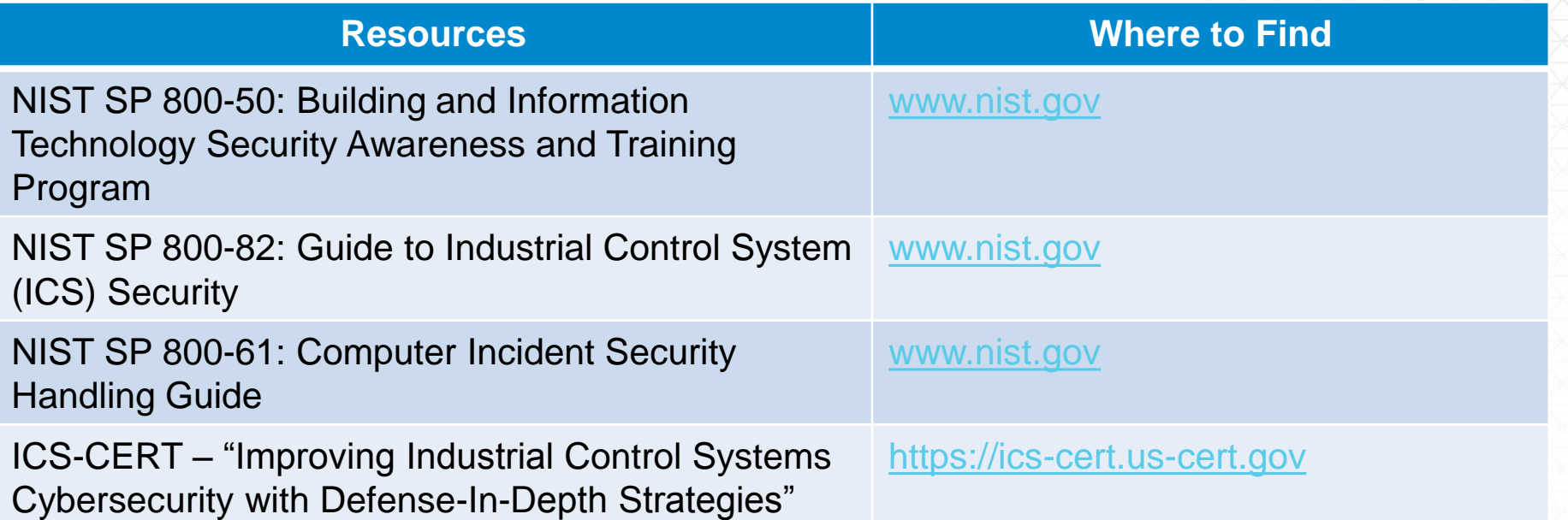

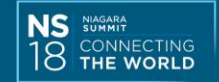

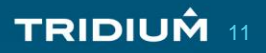

#### **Helpful Resources**

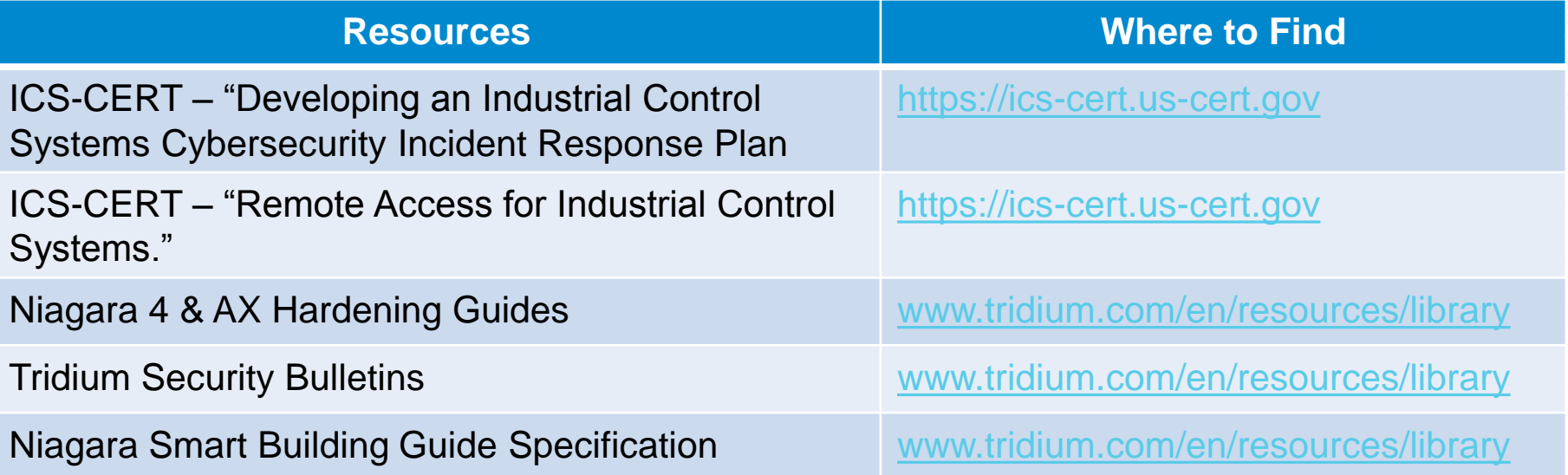

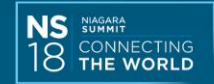

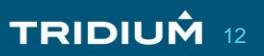

## **Niagara – Good Behavior Through Technology**

- **Secure by Default**
	- Forcing default credential changes upon commissioning
	- Strongest authentication mechanisms by default
	- Enforcement of strong passwords
	- Encrypted communications (FOXS and HTTPS)
- **Role-based Access Control** Make user management easier with rolebased abstractions.
- **Encryption** of sensitive information at rest
- **Digitally-signed code**, validated for integrity and source at run time.
- **Secure Boot**

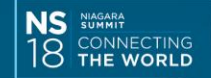

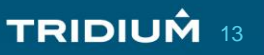

#### **Flexible Authentication Schemes**

- **Lightweight Directory Access Protocol (LDAP) / Active Directory (AD)**
	- Integrates to existing directory information services.
	- Supports using Kerberos for SSO.
- **Security Assertion Markup Language (SAML)**
	- Provides SSO functionality.
	- Works with popular on premise and cloud based SAML Identity Providers (IdP) such as OpenAM, Salesforce, Active Directory, etc.
- **Google** 
	- Provides two factor authentication using Google Authenticator app.
	- Available for Android, BlackBerry and iOS devices.

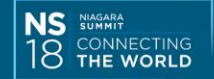

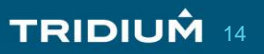

#### **LDAP and Kerberos and SAML, Oh My!**

Another session to come focusing on these features

• 10:30 AM Tomorrow – Active Directory and SAML Integration

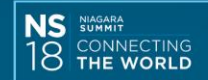

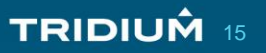

#### **FIPS 140-2**

- Federal Information Processing Standard (FIPS) is a government security standard used to accredit cryptographic modules.
- Cryptographic modules undergo a thorough certification process to ensure that all cryptographic algorithms adhere to the government security guidelines.
- Workbench clients and stations running in FIPS mode are restricted to using FIPS certified algorithms.

Session Info for BuildingJACE

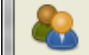

You are connected as SystemAdmin.

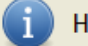

О

Hostname is jace.NS2018.lan.

The identity of this host has been verified by Niagara Summit 2018 Intermediate Certificate.

Certificate Information

Your connection to BuildingJACE is encrypted with 256-bit encryption.

The connection uses TLSv1.2.

The connection is encrypted using AES\_256\_CBC, with SHA384 for message authentication and ECDHE\_RSA as the key exchange mechanism.

The server is running in FIPS mode.

Your connection started at 28-Mar-18 10:10 AM EDT.

OK

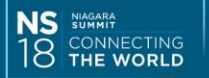

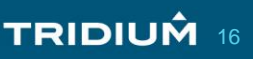

#### **Public Key Infrastructure (PKI)**

- An infrastructure that supports the distribution of certificates containing public identification keys that are used to both securely identify entities and also provide confidentiality in transmissions.
- A **Certificate Authority** (CA) is an organization which stores, issues and signs digital certificates.
- A **digital certificate** is an electronic document used to identify an entity, digitally signed by a trusted third party (the CA).
- Certificates for a web server also binds together the organization's identity with the web server's identity using the server's domain name, server's name, host name or IP address.

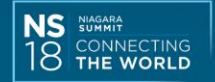

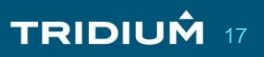

## **Public Key Cryptography**

- Uses a **private** and **public key pair**, used together for encrypting and signing.
- Keys are asymmetric, meaning each key is unique but only two specific keys work together.

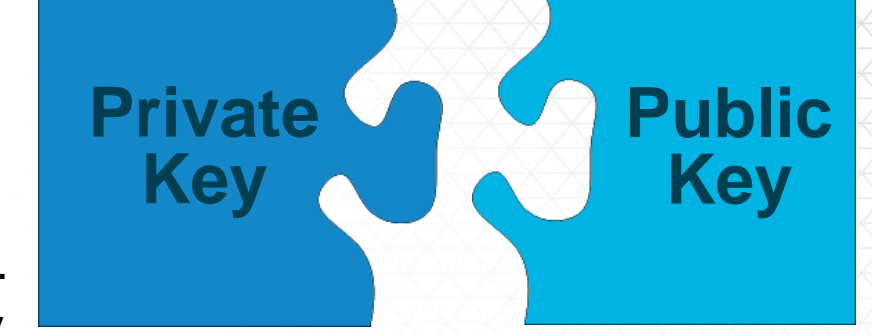

18

**TRIDIUM** 

- Each participant has a private and public key. The public key is not a secret and is available to everyone, while each participant keeps its private key a secret.
- A sender **encrypts data** with a **recipient's public key**, and only someone who holds the private key (the recipient) can decrypt the data.
- A sender can **sign data** with **their own private key**, and everyone who has access to the signer's public key can validate the sender signed it.
- TLS uses an asymmetric public key pair (2048 to 4096 bit) to establish a TLS connection, and then a symmetric session key (128 to 256 bit) for encryption of data for performance reasons.

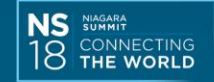

19

TRIDIUM

#### **What Does a TLS Certificate Provide**

- Through a handshake process, the client establishes an encrypted connection with the server.
- **Verifies the identity** of the server.
- **Validate the authenticity** of the server's certificate.
- Session info displays details regarding the server's identity, cipher strength, protocol, and key exchange mechanism.
- A connection can be encrypted without verifying the server's identity or validating the certificate authenticity.

Security overview - A This page is secure (valid HTTPS). Certificate - valid and trusted The connection to this site is using a valid, trusted server certificate issued by Microsoft IT TLS CA 4. View certificate Connection - secure (strong TLS 1.2) The connection to this site is encrypted and authenticated using TLS 1.2 (a strong protocol), ECDHE\_RSA with X25519 (a strong key exchange), and AES\_128\_GCM (a strong cipher). Resources - all served securely All resources on this page are served securely.

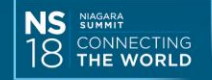

## **Certificate Authority (CA)**

- In cryptography, an **organization that issues digital certificates**.
- A trusted third party organization who vets the organization seeking to have their certificate signed.
- The vetting process varies depending on the specific type of certificate.
- The CA typically charges a fee for the process.
- Certificates are typically **only valid for a period of 1 year**.
- Could be well known public organizations such as Thawte, GoDaddy or Verisign, or could be a local authority.

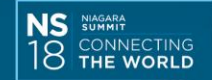

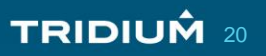

## **Creating a Certificate Signing Request (CSR)**

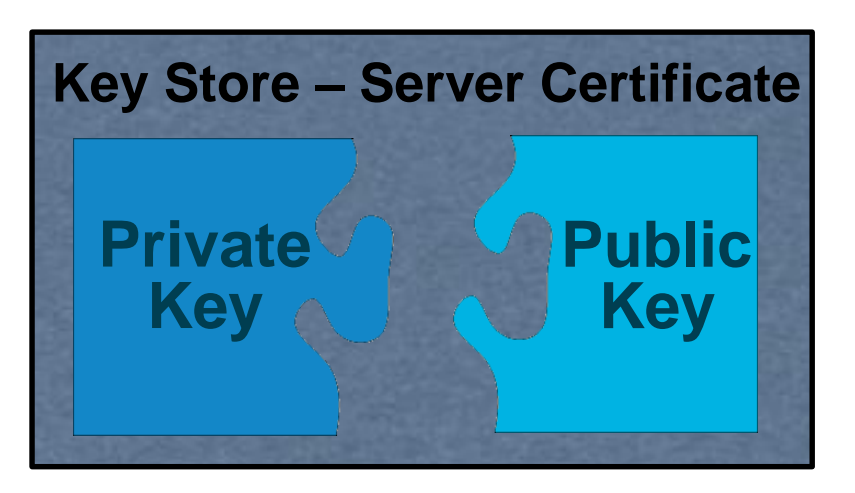

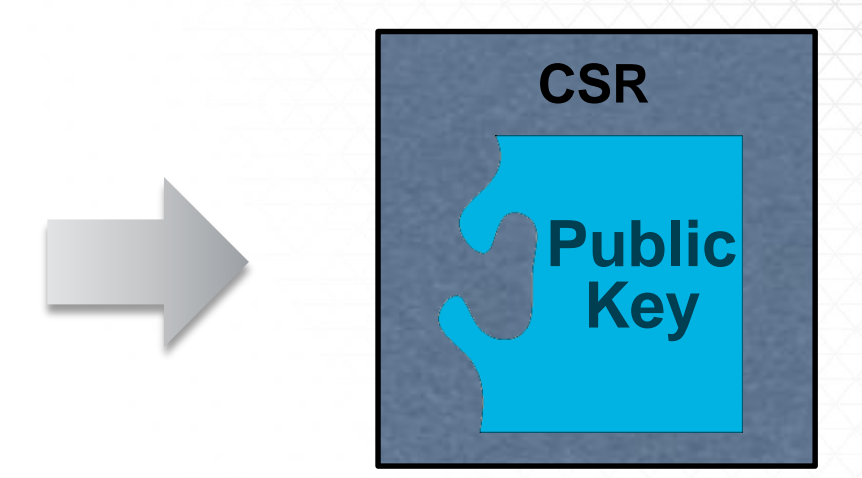

- Only includes the **public key** from the server's certificate.
- The original private key must remain in the server's key store.

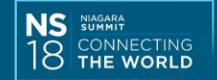

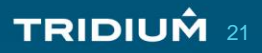

## **Signing a Certificate Signing Request (CSR)**

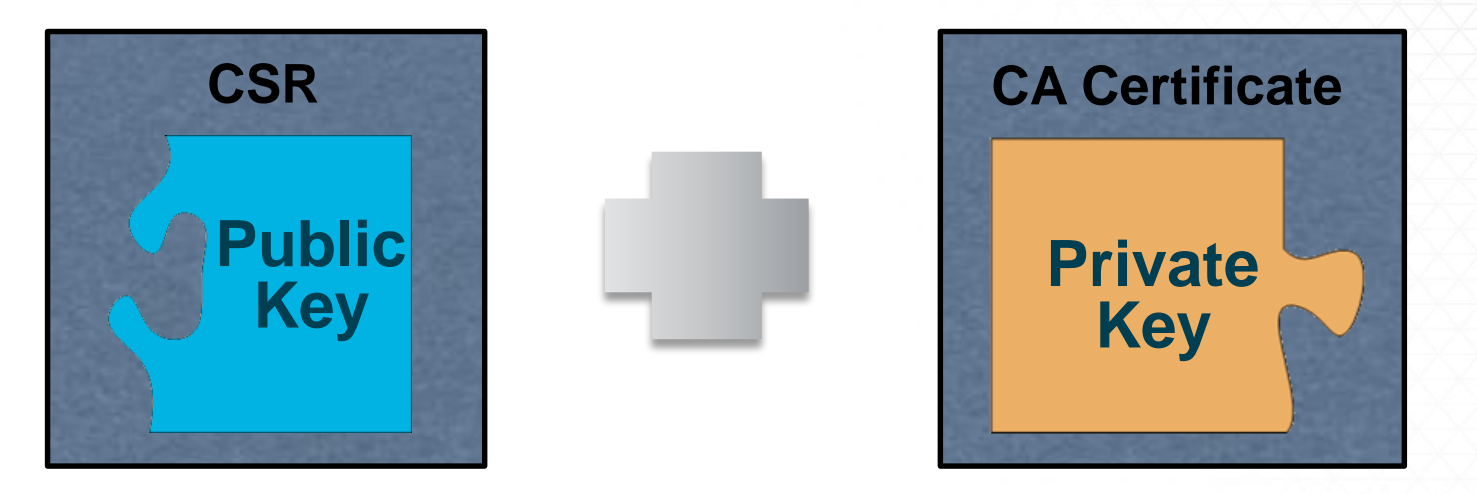

- After validating the request, the certificate authority signs the CSR using their private key.
- The certificate authority sends the signed certificate and other information to the applicant.

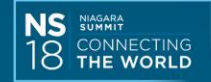

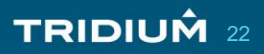

#### **Certificate Chain of Trust**

- Shows the **chain of certificates** used to digitally sign the certificate.
- Typically includes at least an intermediate and root certificate.

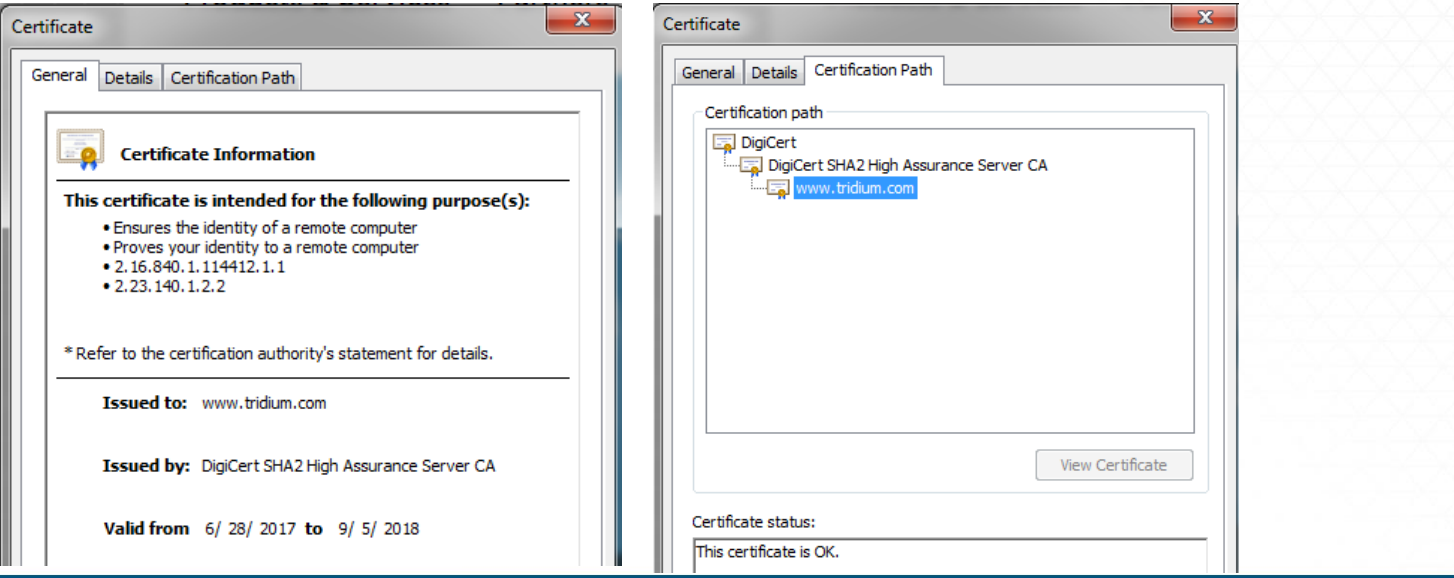

**TRIDIUM 23** 

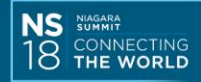

### **Certificate Trust Store**

- A **collection of root and intermediate certificates** including their public encryption keys.
- Typically populated by the operating system or application provider with well known public certificate authorities.
- Can import additional certificates from other certificate authorities.

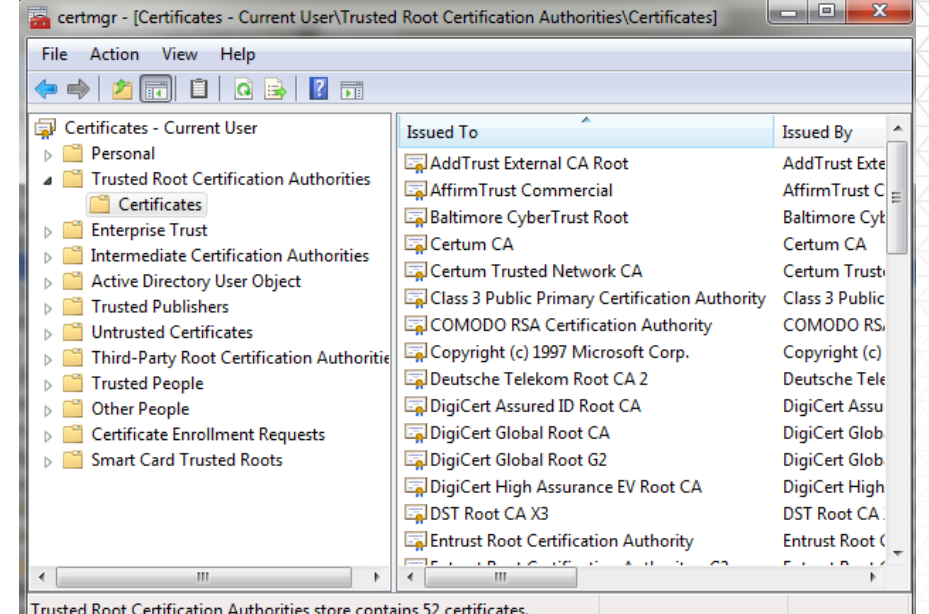

• Use by the client to **validate the digital signatures** used in a certificate's chain of trust.

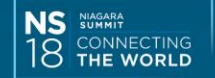

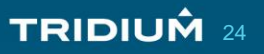

## **Default Self-Signed Certificate**

- The **issuer and subject properties match**.
- Can only be used to **encrypt** the connection and data being transferred.
- **Cannot** be used to **verify the identity** of the server or to establish trust.

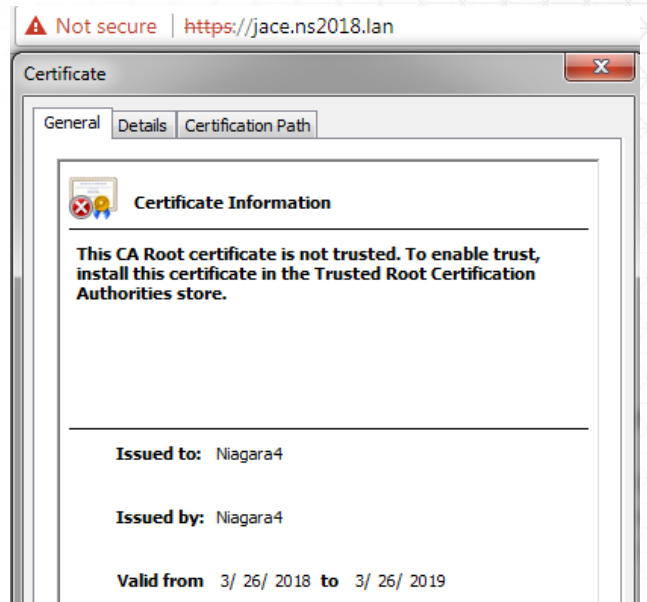

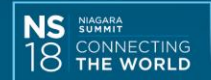

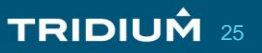

#### **Workbench Certificate Management Tools**

• Used to manage the server's key store, trust store and host exceptions.

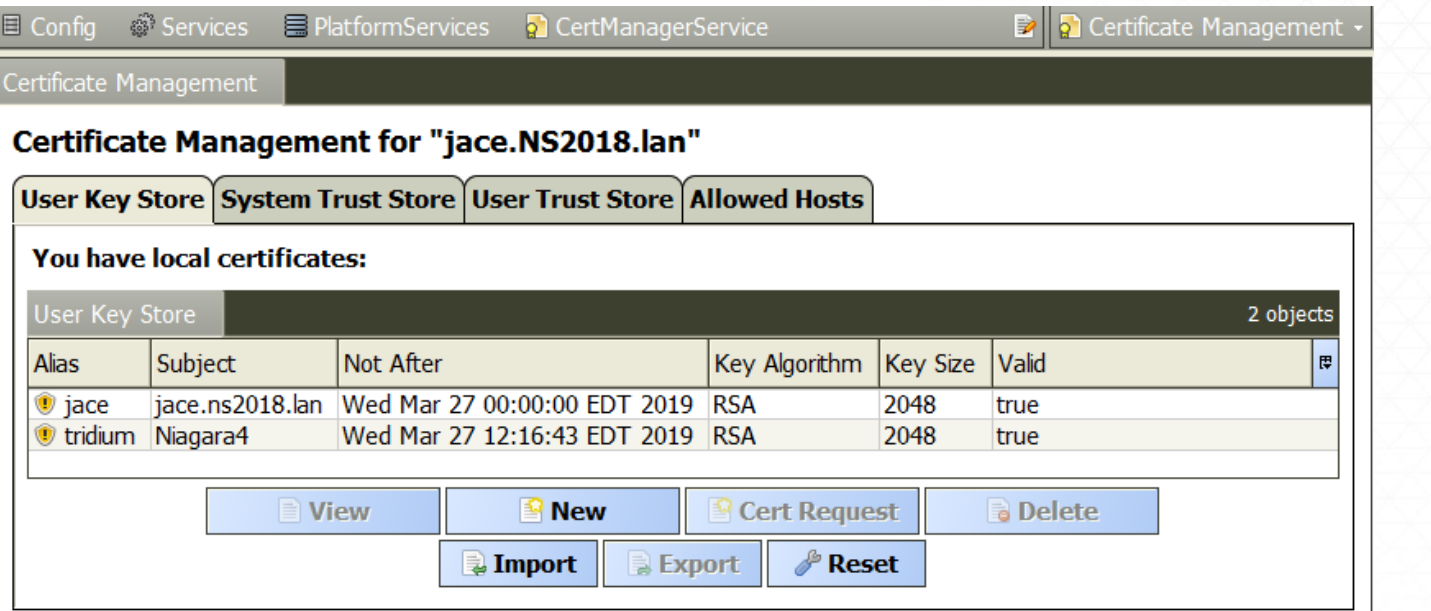

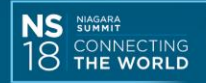

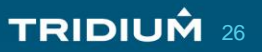

#### **Workbench – Create a Self-Signed Certificate**

- Common Name (CN) should be the domain name which the server will be accessed using.
- Alternative Server Name should contain CN and possibly other DNS aliases.
- Not all fields are required, verify with your CA which fields they require.
- Typically only valid for 1 year.
- Verify supported key size.

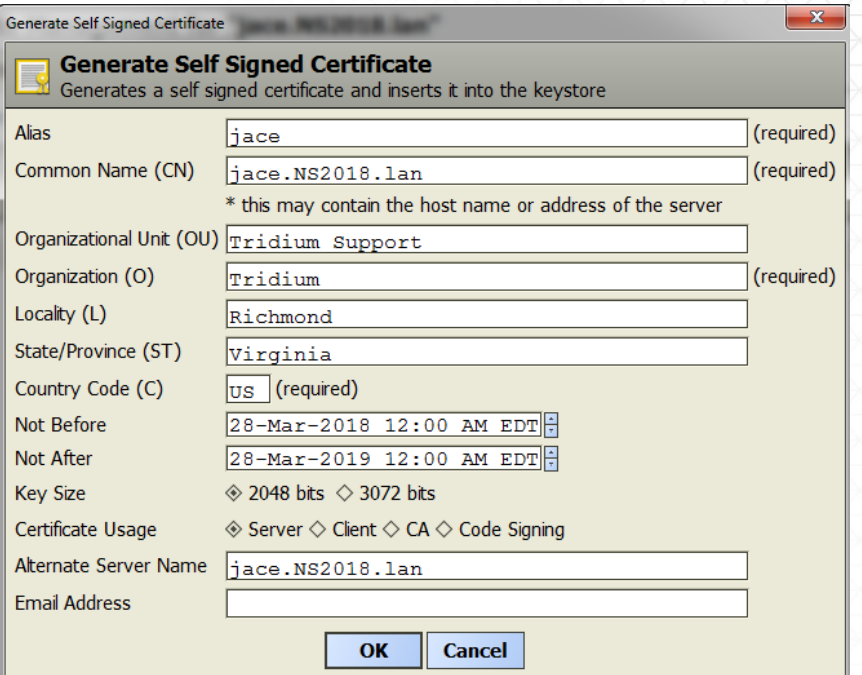

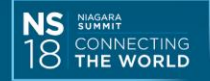

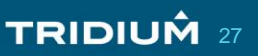

## **Using a Signed Certificate**

- Issued to and issued by are different.
- Provides **encryption, verifies the identity** of the server and **establishes trust** between the client and server.Certificate -23

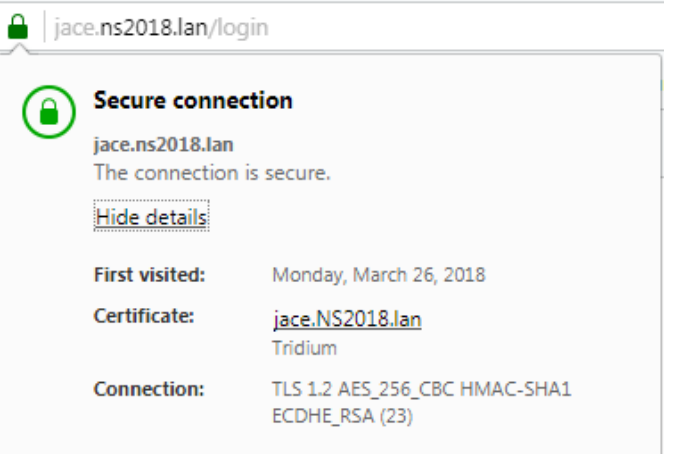

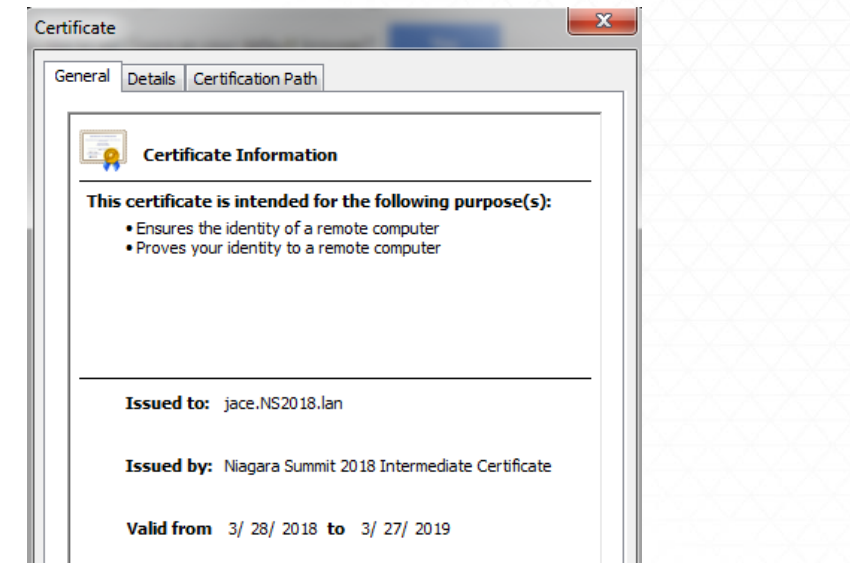

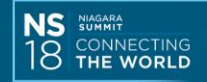

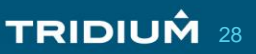

## **Code Signing**

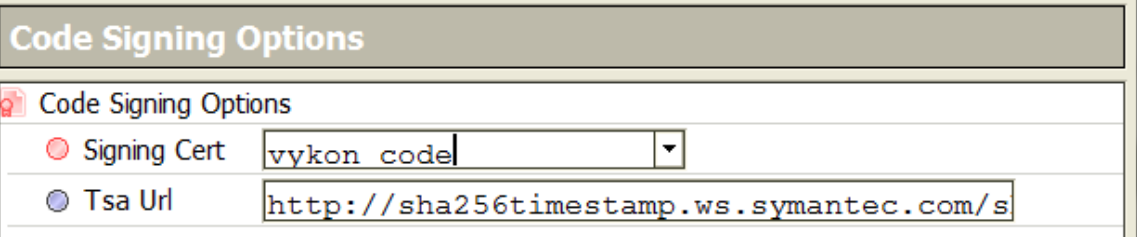

- The process of digitally signing executables and scripts to confirm the software author and guarantee the code has not been altered or corrupted since it was signed.
- Trusted timestamping is the process of securely keeping track of the creation and modification times of a document.
- Timestamping Authority (TSA) URL Server which timestamps the code signature so client can verify when the code was digitally signed.
- All core modules from Tridium are code signed.
- Third party developers may optionally code sign their modules.
- Program objects may optionally be code signed.

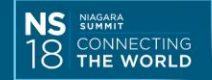

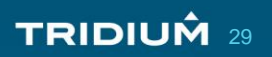

## **Provisioning Tools**

- Batch tools for managing security related features on JACEs under a supervisor.
- Certificate steps for creating and installing signed server certificates to the key store or installing CA certificates to the trust store.
- Steps for setting the system passphrase, platform credentials and TLS levels.

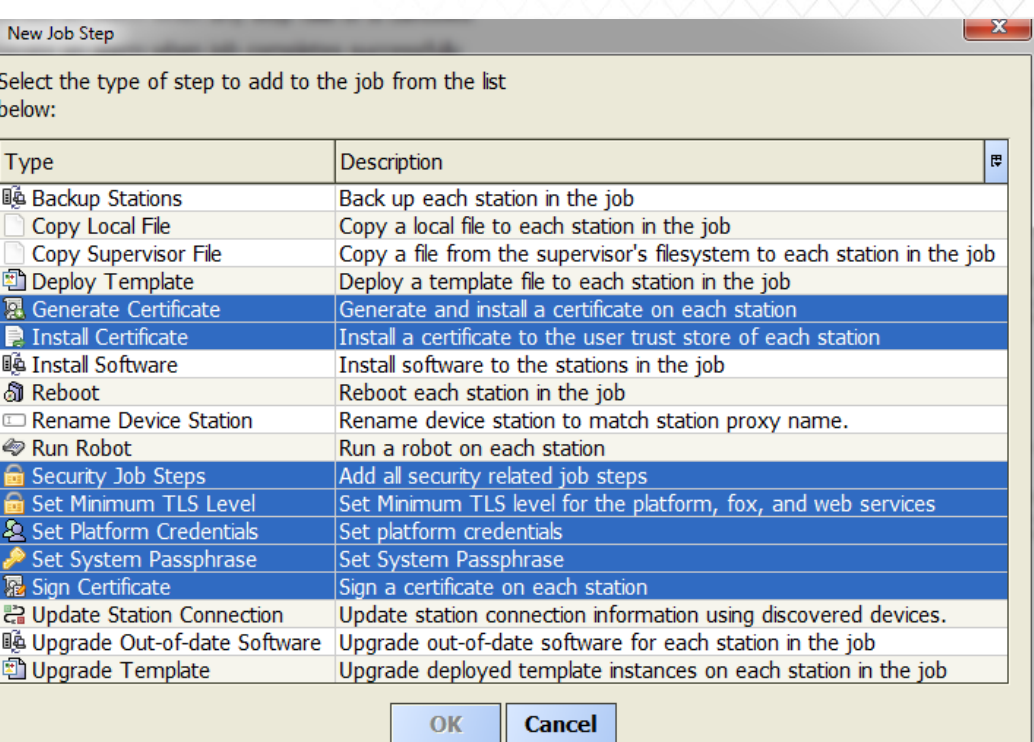

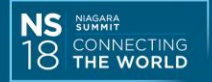

### **Summary**

- Everyone must **care and be aware** of cybersecurity.
- Multiple layers of security provide **defense in depth**.
- Secure systems **require active management** including but not limited to managing certificates, installing software patches and performing periodic security audits.
- PKI certificates are used to **establish trust** between a client and server by verifying the identities and **encrypting data exchanged over the network**.

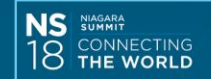

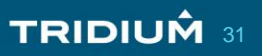

#### **Questions**

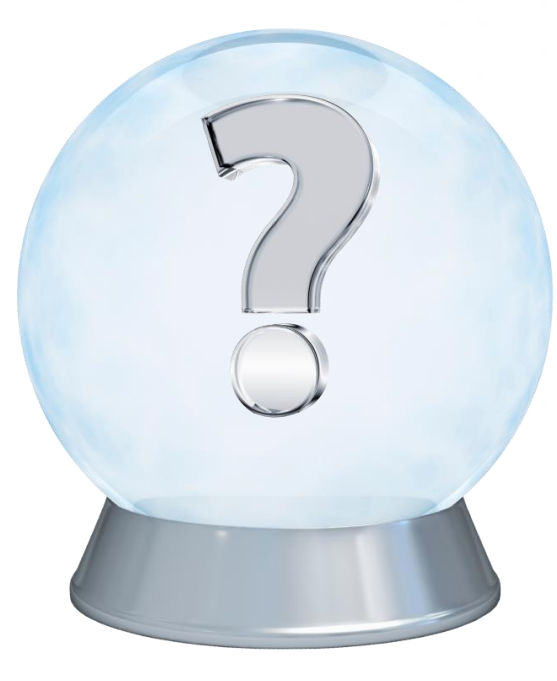

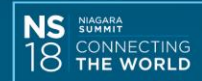

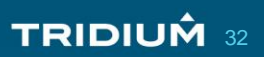